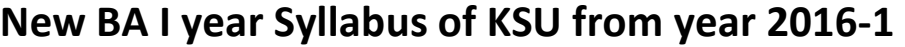

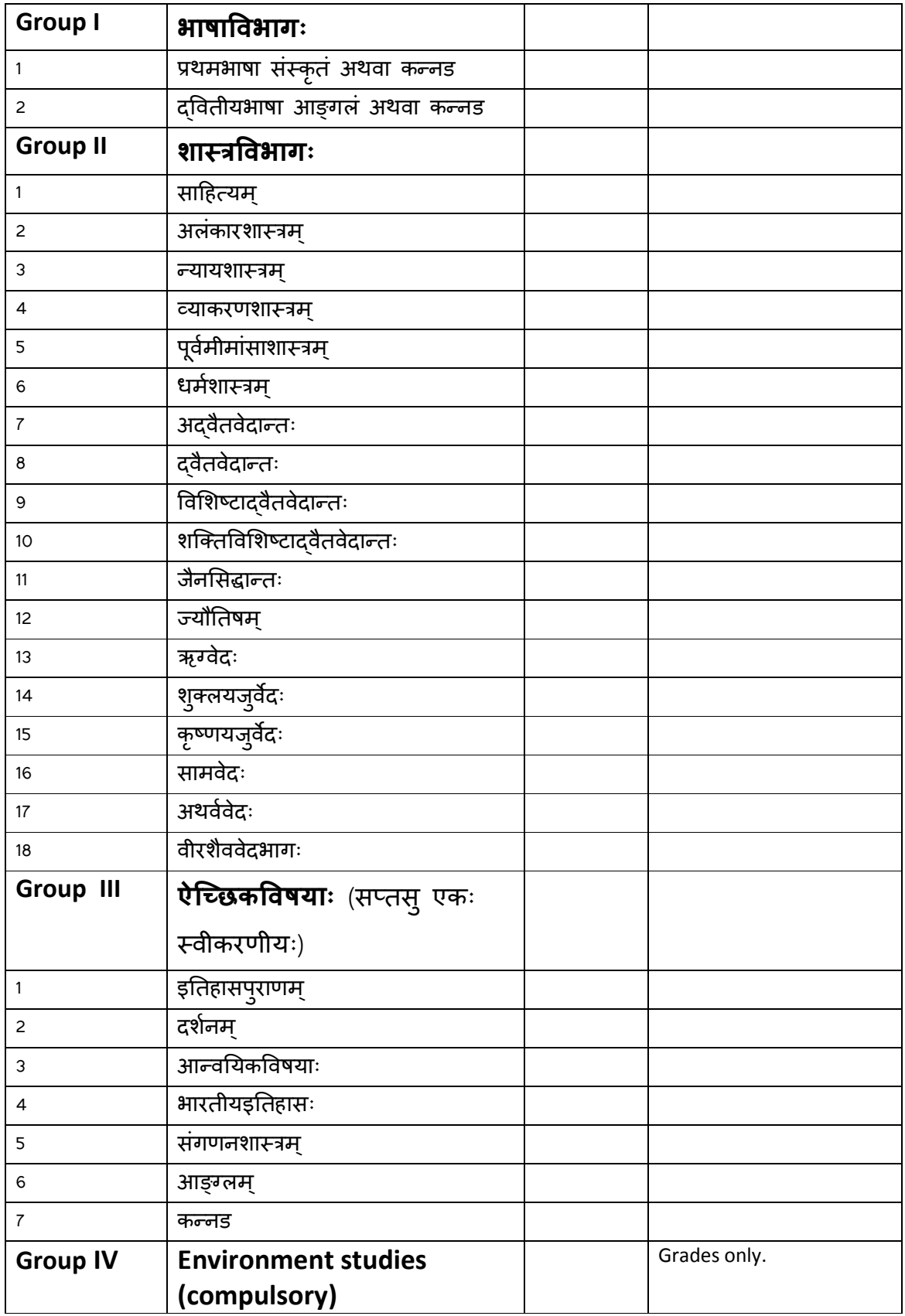

# Group No. I

# बी.ए. प्रथमवर्षम्

#### भाषापत्रम्

## थमभाषा

# संस्कृतम्

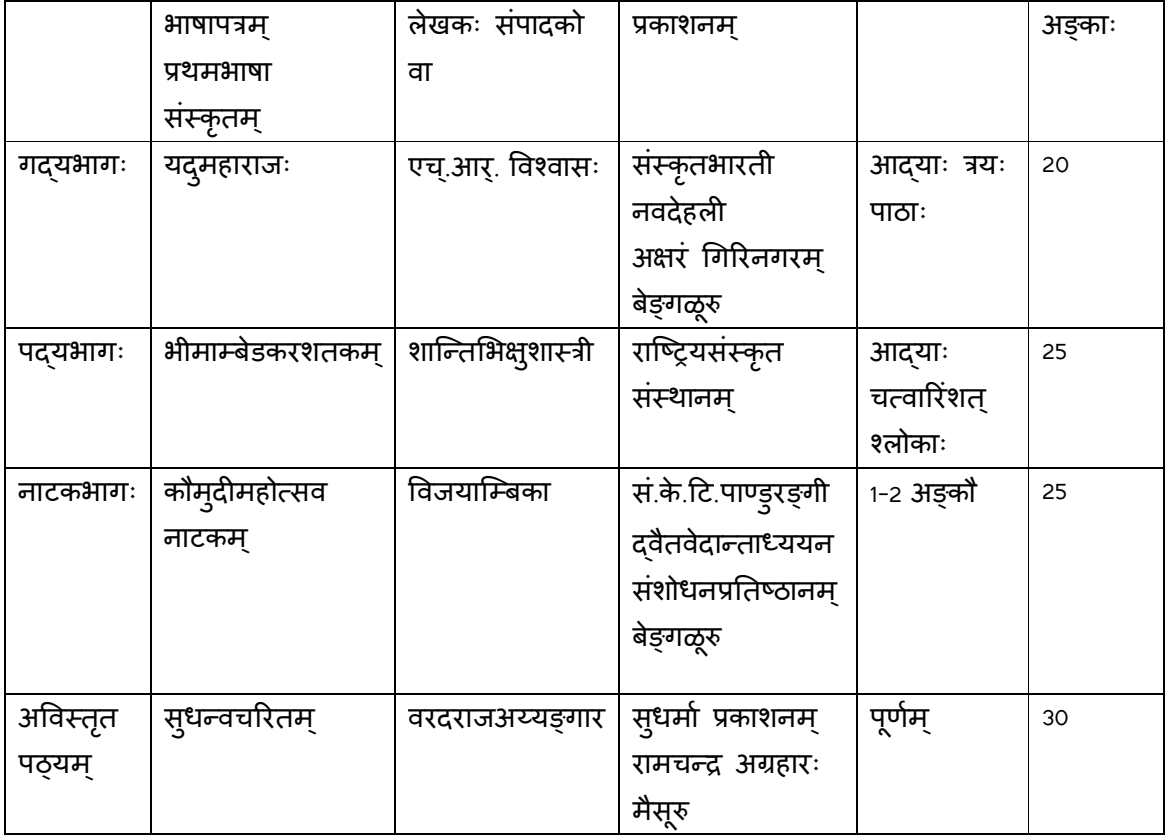

## BA I English

## Language paper.

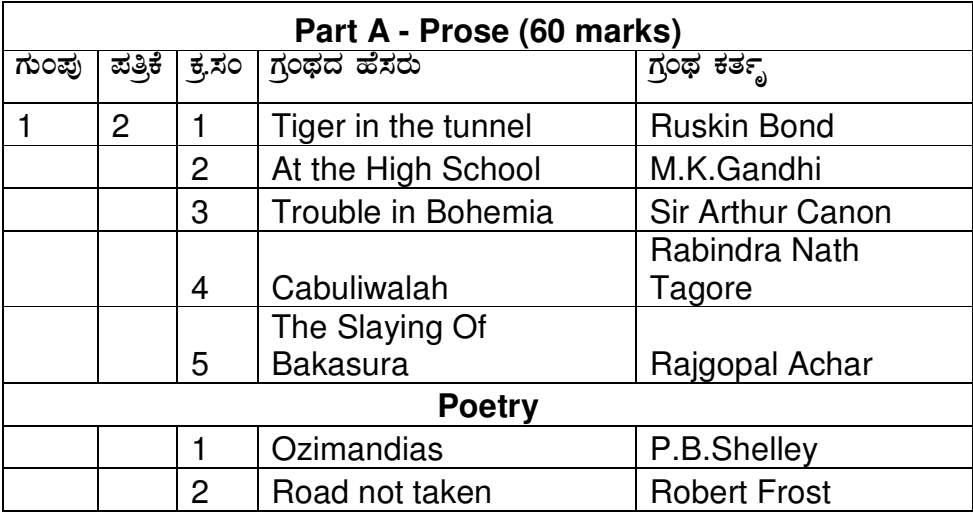

**Note:** Ten Question to be asked from five lessons with multiple choice answers, for two marks each.4 simple questions from 2 poems for 2 marks each. Essay type answer questions on all lessons and 2 are to be answerd for 8 marks each. Two essay type answer questions based on Match the following words with correct meaning for 8 marks.

#### **Part B (for 40 marks) - General Grammer**

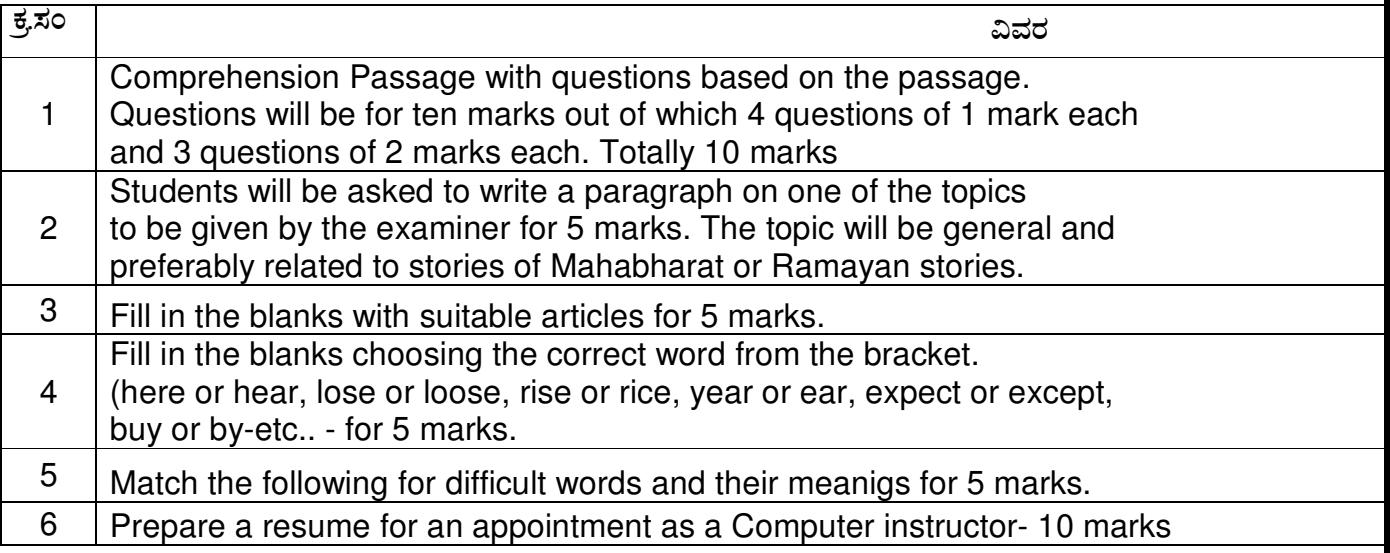

## Group III

## Optional papers

# BA I Year General Paper no. 6

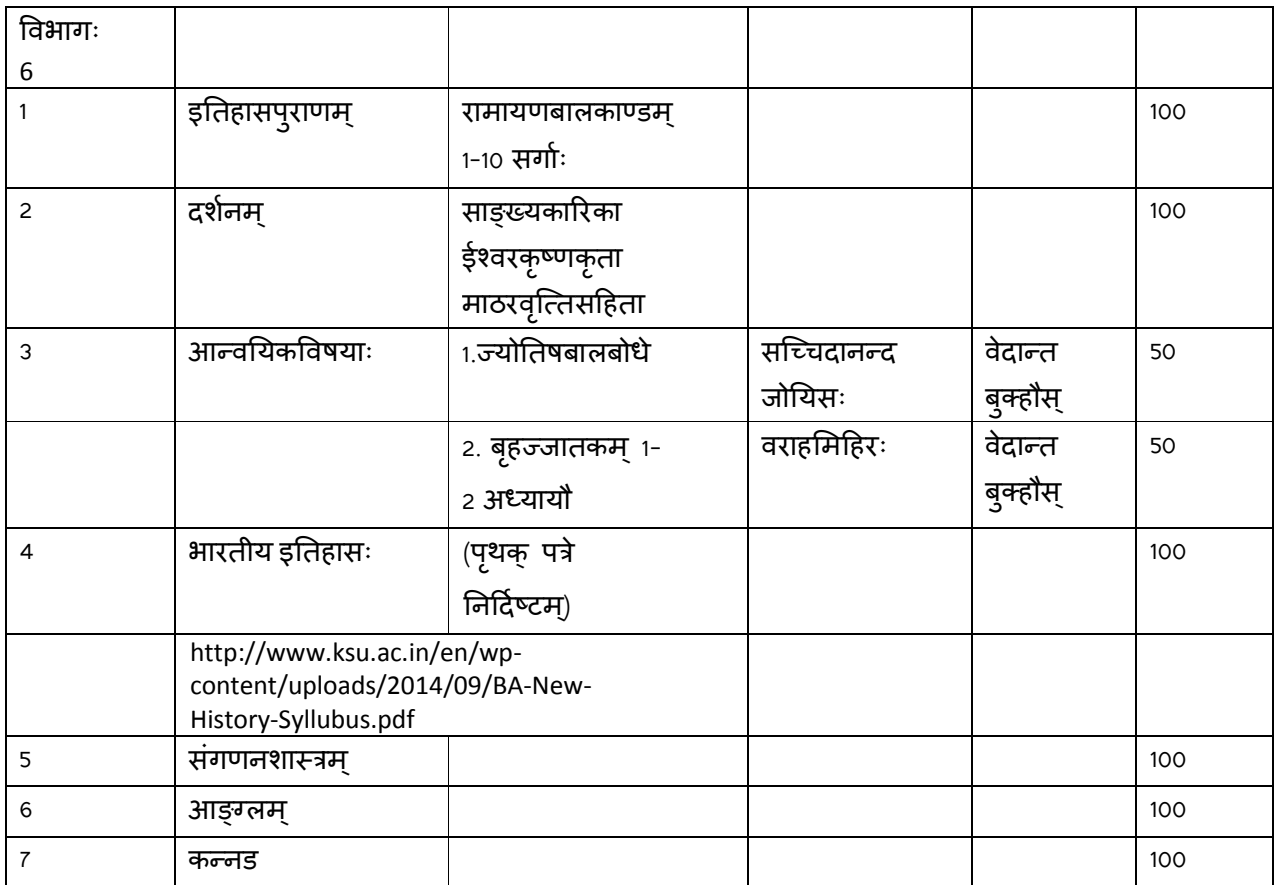

## Computer Sciences

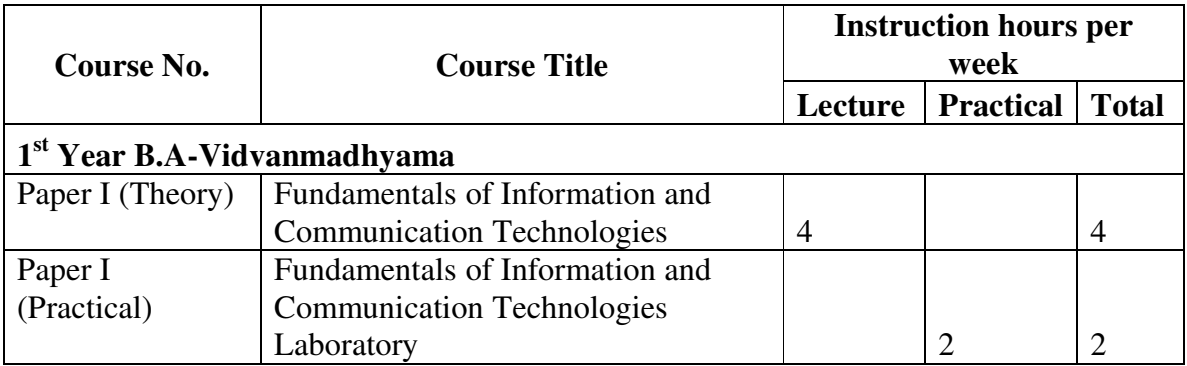

#### **NOTE: For Theory Component of the Subject:**

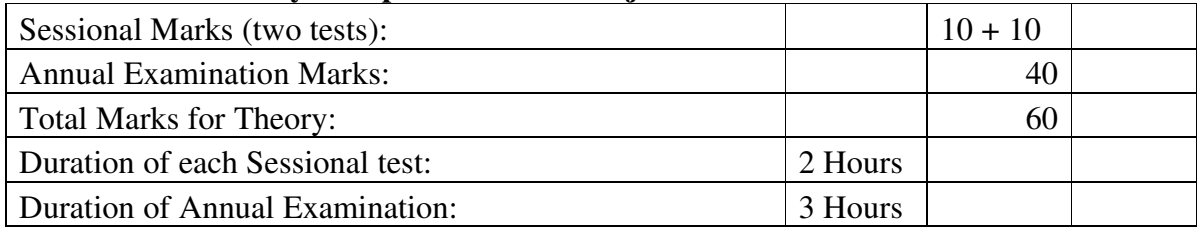

#### **Computer Applications - Paper I (Theory)**

## **Fundamentals of Information & Communication Technologies**

**B.A. I Year (With effect from the academic year 2014 – 15)** 

Instruction: 4hrs/Week Total Marks: 60

#### **Unit – I**

Introduction to Computers: Computer definition – characteristics of computer – History of Computers – Types of computer – Computer Applications – Logical organization of computers – Block diagram of Computer –Input devices: Keyboard, Mouse, Optical Input Devices, Audio-visual Input Devices – Output devices: Monitors, Printers – Storage

Devices: Categories of storage devices – Magnetic Storage Devices – Optical Storage Devices – Solid State Storage Devices.

#### **Unit – II**

Operating System: Definition, functions of an operating system – Types of Operating Systems: Brief details of batch processing, Multi Programming, multi tasking, time sharing, real time operating systems –Introduction to Windows Operating System: Features – User Interface – Desktop, Icons – Customizing Desktop – Start Menu – Taskbar – Exploring Desktop: My documents, My Computer, My Network Places, Recycle Bin, Internet Explorer – Managing Files and Folders – Running Programs - Search

#### **Unit – III**

Computer Networks: What is Computer Network – Uses of a Network – Network Topologies – Types of Networks – Devices used for Networking – Internet: History – Services – WWW – URL – Website – Webpage – Web Server – ISP – Protocols – Searching – Email

#### **Unit – IV**

Introduction to Word processing: Software for creating documents - Micro Soft Word: Creating, Editing, Saving, Printing document – Formatting Text – Fonts – Types of Fonts, Glyphs – Headers and Footers – Tables – Mail Merge – Macros. iLeap: Keyboard layout: Inscript, Phonetic – Exporting and Importing Text - Search and Replace for Indian Languages.

#### **Unit – V**

MS Access: Introduction to Databases – Relational Data Bases – Creating databases – Tables – Filters – Queries – Sorting – forms – Reports – Displaying and printing MS Excel: Introduction to Worksheets – Opening and Saving Worksheets – Saving in different formats – Formatting Worksheets – Formulas and functions – Ranges – Creating charts – Worksheets as Databases – Linking.

#### *Text Books:*

1. Peter Norton, "Introduction to Computers 7<sup>th</sup> Edition", McGraw Hill, 2010

2. Steve Schwartz, "Microsoft Office 2010 for Windows: Visual QuickStart", Pearson Education, 2012

#### *Reference Books*

1. ITL Education Solutions Limited, "Introduction to Information Technology", 2<sup>nd</sup> Edition, Pearson

Education, 2012.

2. Steve Johnson, "Microsoft Office 2010: On Demand", 1st Edition, Pearson Education, 2010

#### **Computer Applications - Paper I (Practical)**

### **Fundamentals of Information & Communication Technologies Laboratory B.A. in Vedic Studies I Year (With effect from the academic year 2012 – 13)**

Instruction: 2hrs/Week Total Marks: 40

> A minimum of 20 assignments is to be given covering the topics discussed in the theory paper by giving due emphasis on language processing. The topics which ought to be covered in lab are given below:

> **Basic Operations on Computers**: Booting and Turn off, Using Keyboard and Mouse. Working with Windows: Creation of Folders, renaming, moving and deleting folders – File Operations – Cut, Copy and Paste – Creating Short cuts – Personalizing the Desktop – Screen Saver – Changing Resolution – Control Panel: Add or Remove Programs, Administrative Tools, Display Settings, Regional and Language settings, enabling Indian Languages Input methods, Keyboard, Mouse – Fonts: Types of Fonts, Installing and Removing Fonts

> **MS-Word:** Creating a new document, saving the document and opening the document – Creating document in Indian Scripts – Page setup – Printing: Understanding the Print Dialog Box – Find, Replace and Goto options – Creating Headers and Footers – Working with Formatting the text – Creating Tables: Inserting/Deleting/Merging rows and columns – Mail Merge: How to do mail merge – Macros: How to create a macro – different types of macros – creating a macro for inserting svaras for Vedic texts.

> **iLeap:** Creating a New file – Changing the languages – Saving – exporting text in different formats – importing text – Transliteration: How to use roman diacritics – Working with find and replace options

> **MS-Access:** Create a database – How to create a table: giving the column names, selecting data types, changing the preferences, creating primary key, Changing different views, Using different types of filters – Queries: Creating a simple query, SQL View, Using Simple SQL Statements, different types of queries, Creating queries on multiple tables, Creating Relations, Sorting – Forms: Creating forms, understanding tools and their properties – Reports: Creating reports, understanding the different sections of report, understanding the tools and their properties.

**MS-Excel:** How to create a worksheet, Navigating, Cell References, Creating Ranges, Learning different types of functions(Arithmetic, Text, Date and Time, Financial and Statistical functions) – Creating Charts – Saving the worksheet – Exporting the worksheet: CSV, Access Database, Text format etc. – Printing: Setting Print Area, Changing Page Layout, Header and Footer

### Syllabus of Optional English

First year for Vidwat Degree of Karnataka Sanskrit University

- 1. Poetry ( 25 marks –questions and annotations. Three question of 5 marks each and two annotations of 5 marks each with choices.)
	- a. Prologue to Canterbury Tales- Geoffrey Chaucer ( First thirty lines  $\mathcal{L}$
	- b. when I consider everything that grows Sonnet No 15 By William Shakespeare
	- c. On his blindness John Milton
	- d. Collar George Herbert
	- e. solitary Reaper William Wordsworth
	- f. Ode to west wind P B Shelly
	- g. The rose of the world by W B Keats
	- h. Christmas Toru Dutt
- 2. King Lear By William Shakespeare ( 25 marks –questions and annotations. Three question of 5 marks each and two annotations of 5 marks each with choices.)
- 3. Prose ( 10 marks one question and 5 marks two questions )
	- a. Of Revenge ----- Francis Bacon
	- b. Oxford William Hazlitt
	- c. A tragic incident at Ravenna Lord Byron
	- d. Child Marriage Chapter III from " My Experiment with Truth" By M K Gandhi
- 4. Facets of Language as prescribed by Bangalore University for the first Two semesters. (20 marks)

Translation 10 marks . ( English to Sanskrit or Sanskrit to English).

# Group No. IV

# परिसर अध्ययनम्

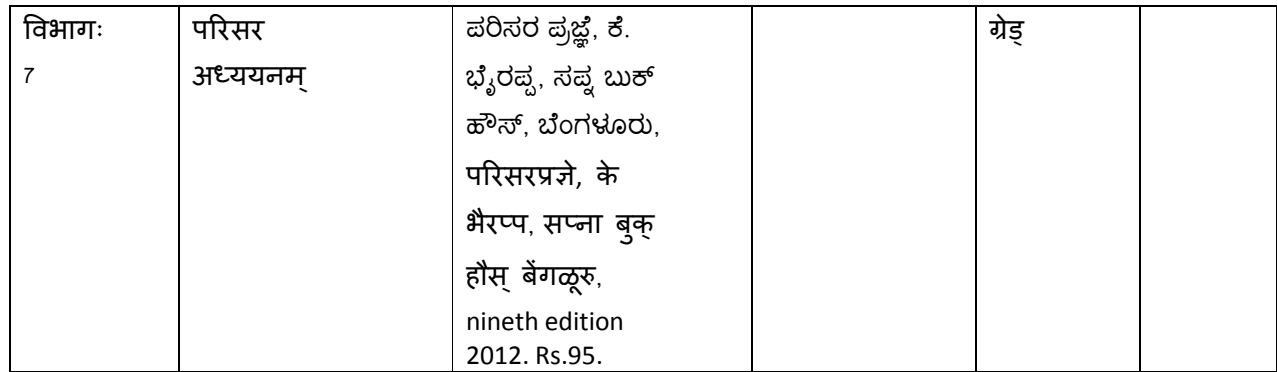

# Group No. II

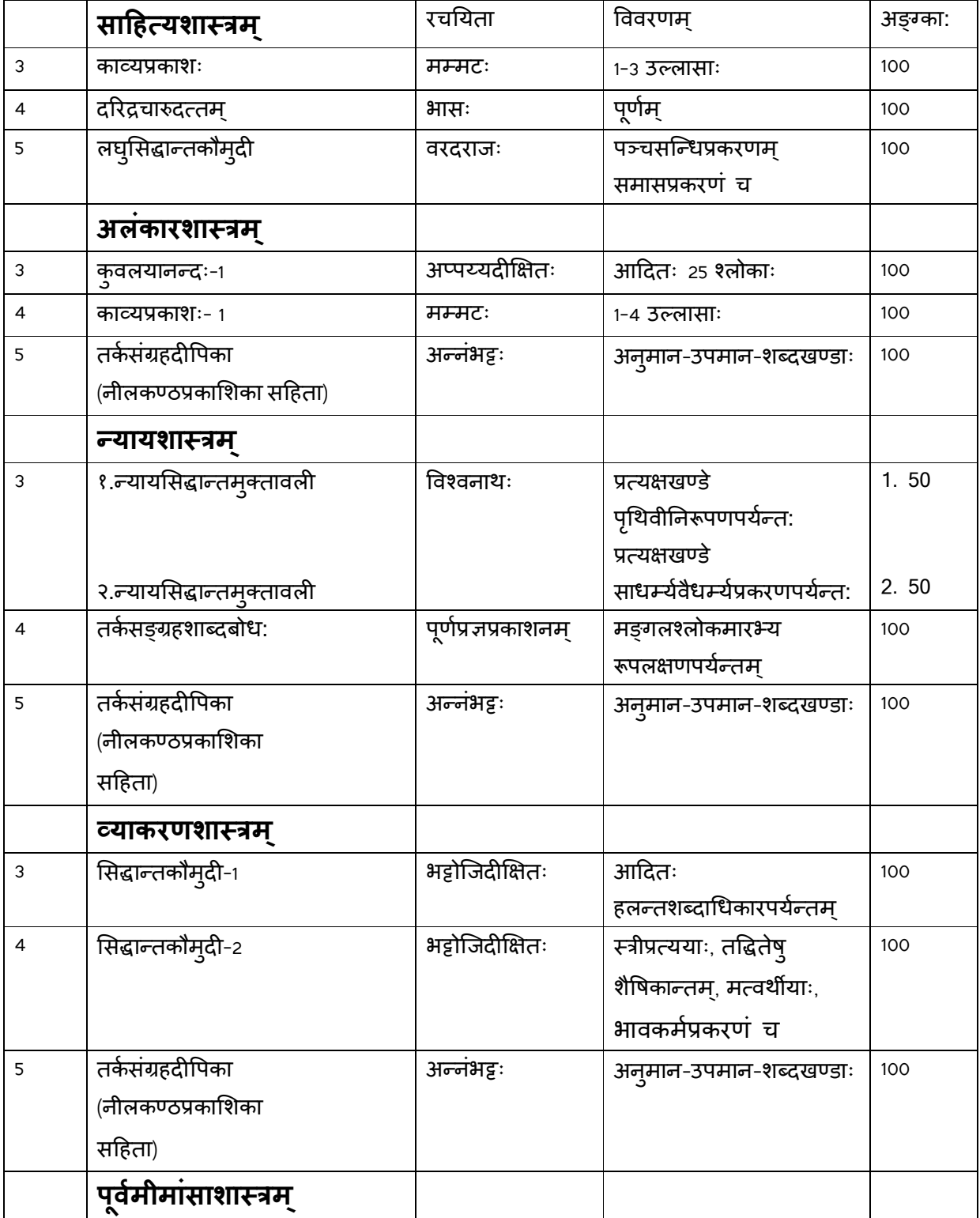

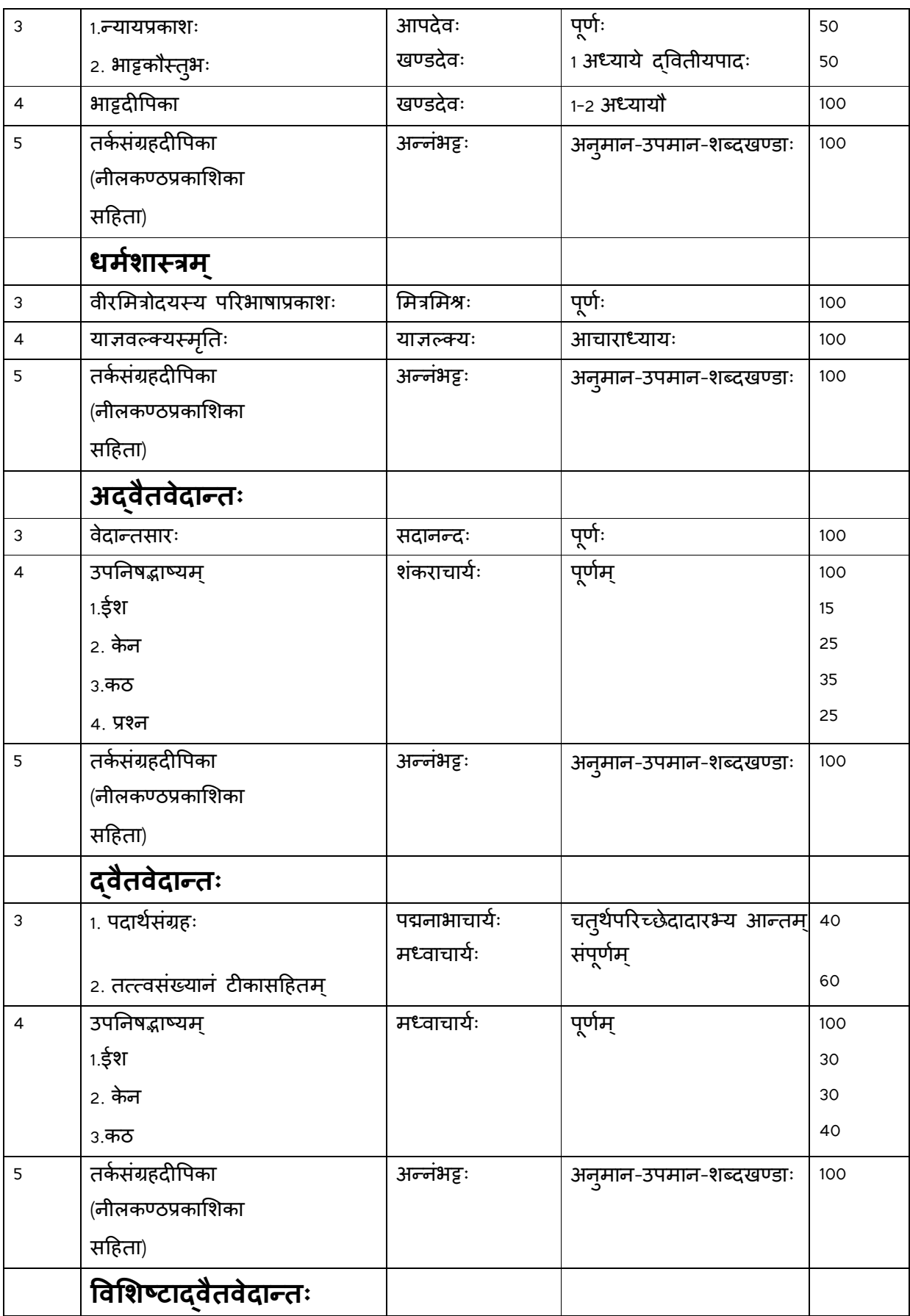

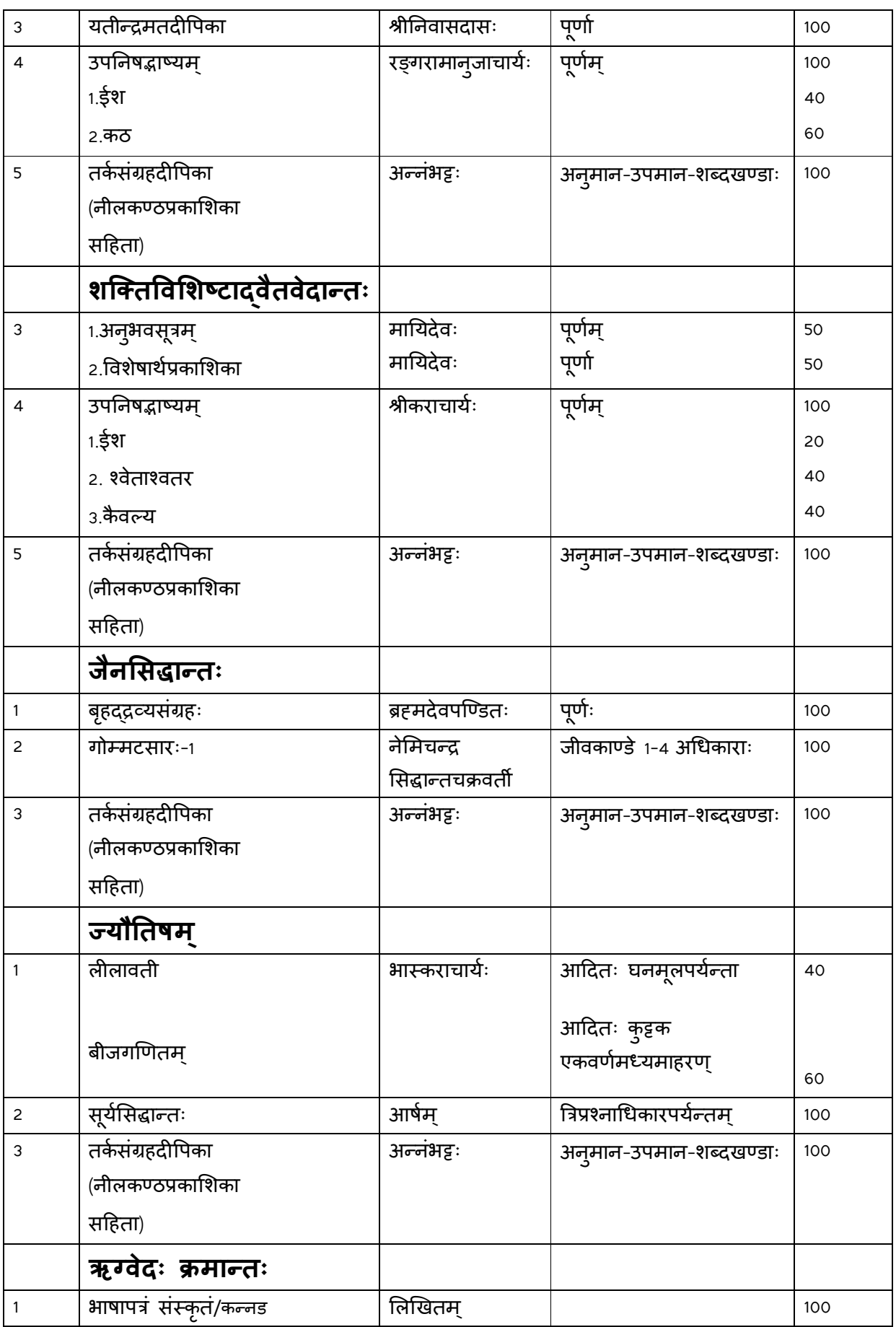

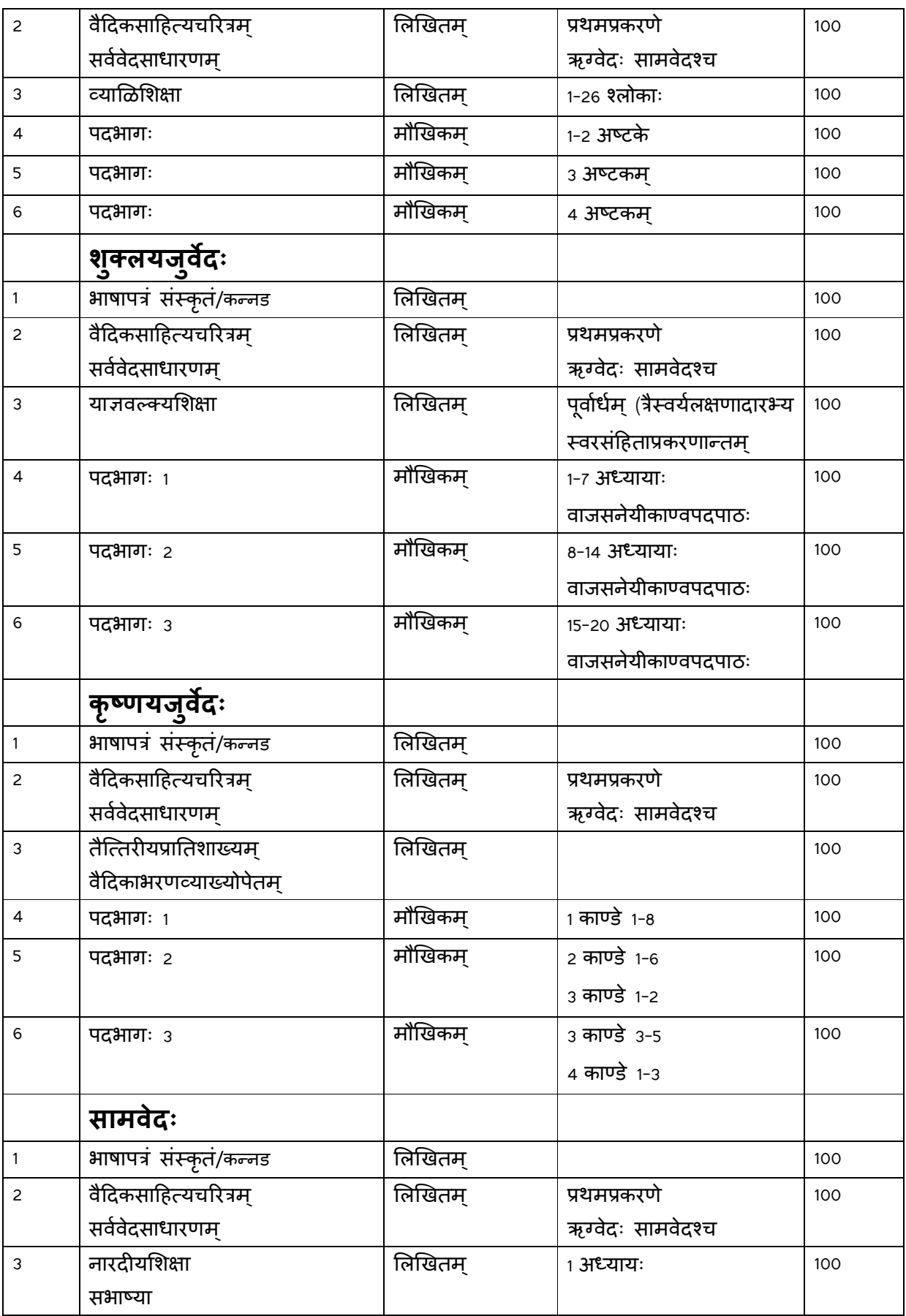

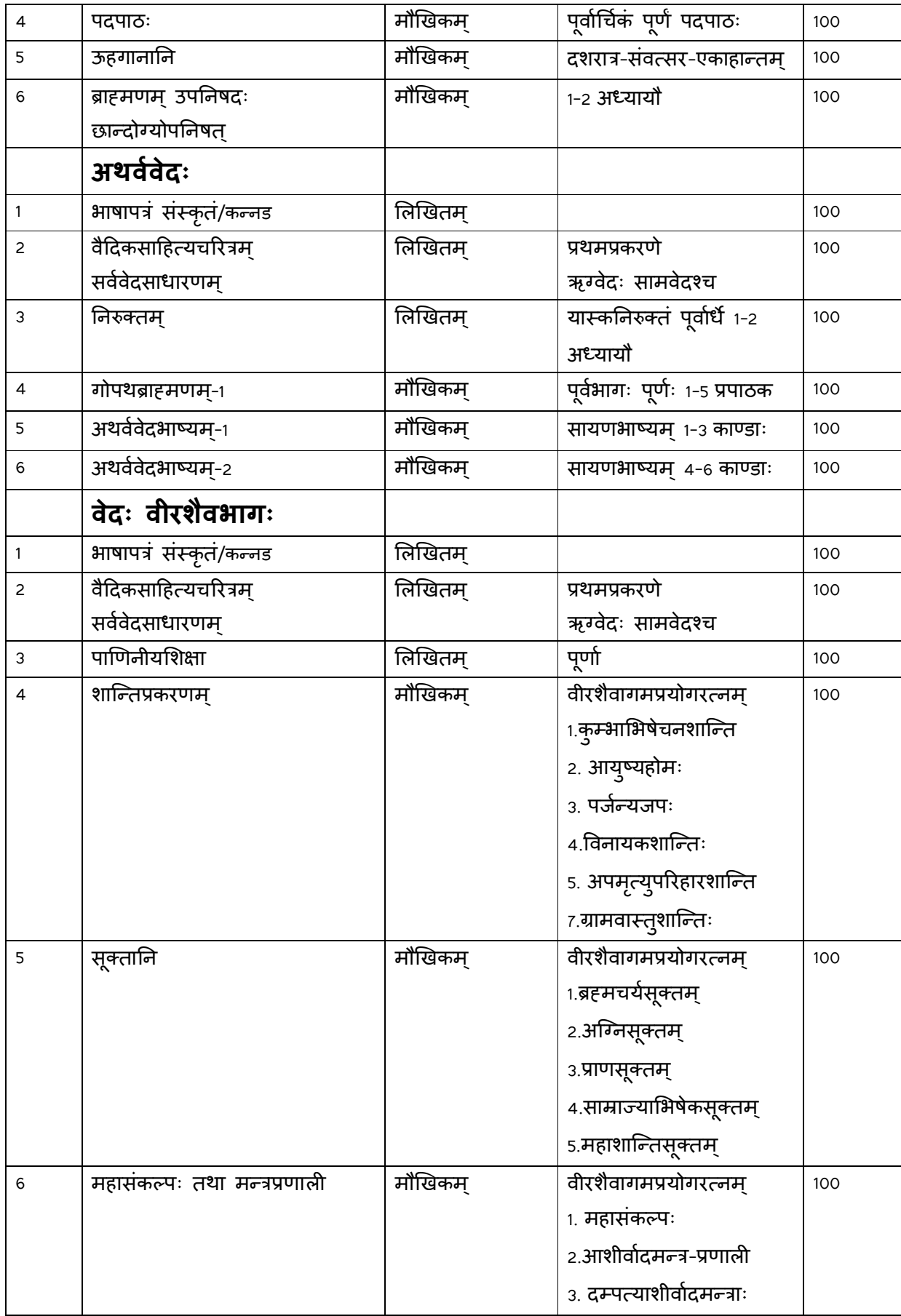

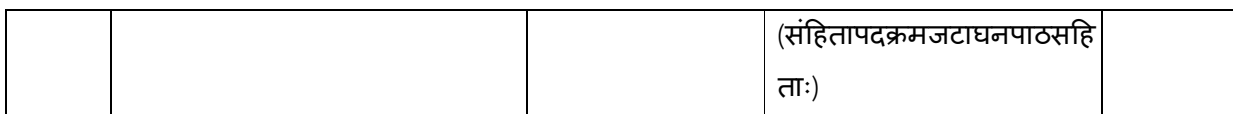

Sd.

Director

Adhyayananga